# Welcome to the NYExUG March Meeting

- *March Meeting – Exchange 2007 Direct File Access Feature Explained & how a VPN is not required*
- *April Meeting – Messageware Sponsorship & Demo creator of enhanced OWA functionality for 00/03/07. Speaker: President & Founder, Mark Rotman*
- *May Meeting – Microsoft Online Services (e.g. archiving, hygiene, etc). Speaker: Keith Keeler of Microsoft*
- *June Meeting – Upcoming release of Exchange 14 Features. Speaker: Bob Hunt of Microsoft*
- *New Raffle Opportunities (for each new member's first meeting, get an additional raffle ticket)*
- *Meeting Topics Ideas – let me know in person or via email ben a.t reefsolutions . com*

Presented March 10, 2009 at NYExUG Meeting

# Exchange 2007 Direct File Access feature explained (you don't need a complex vpn as well)

*Superscript numbers (e.g. word <sup>1</sup>) throughout presentation are for additional reference information on Noted References page.*

**Ben Serebin***Ehlo & Network Consultant* **REEF Solutions (www.reefsolutions.com) ben a t reefsolutions . c o mIf you can't get enough Exchange & technology read my blog http://ehlotech.blogspot.com**

## About Ben Serebin

• *Working in the IT sector since 1996*

- *Specialty is Exchange Server, Spam Filtering, DNS, and Wireless (802.11x)*
- $\bullet$  *Recently Completed Project Q1 09: cross-forest migration of physical Exchange 2003 to 2007 on Windows 2008 within ESX virtualization and VM recovery testing environment using AppAssure.*
- $\bullet$  *Current Projects Q1 09: optimizing recently deployed new monitoring solution for own network & clients, testing AppAssure DR failover for Exchange, & implementing geographic data backup diversity solution.*

• *Runs Exchange 2007 Server on Windows 2008,*  **Blackberry Enterprise Server, and had run Good Mobile** *Messaging Server. Current handheld email device is a BlackBerry Bold.*

Direct File Access (DFA) Overview for End Users

- *Purpose: The ability to access files on an internal server without the use of a vpn solution by using Outlook or Outlook Web Access. File access is read only, but you can download and edit the file.*
- *Example: they can access a Word or Excel file on an internal file server share by using Outlook/OWA. Useful for gaining quick server access to grab a file for pricing or a presentation.*

## Direct File Access (DFA) Overview for Adminstrators

- $\bullet$ *Easy to setup (automatically installed & basic config done).*
- •*Enabled by default, but secure since no servers listed.*
- •*Access is available to Windows file and SharePoint servers.*
- $\bullet$  *Requires Outlook 2007, Outlook Web Access Premium 2007 client, & a version of Exchange 2007 (RTM or SP1).*
- *Admin can control file type access (e.g. xls, doc, ppt, etc).*
- *Admin can control file & SharePoint servers granted access to DFA*
- $\bullet$  *Users can read file certain types (e.g. Word) w/o Word installed (feature is called WebReady Document Viewer).*
- $\bullet$ *DFA functionality is provided via Client Access Server*
- *If enabled, there's no way to block some users but allow others.*  So, it could be a concern to all end users to download file *server based data. Hopefully an enhancement addresses this.*

## Admin Options for DFA on Client Access Server

- • *Within IIS, Properties of OWA on CAS for Exchange 2007 SP1 Server. Configuration is done via 3 tabs (e.g. Public Computer File Access, Private Computer File Access, & Remote File Servers).*
- • *The tab "Public Computer File Access" is when users of OWA Premium 07 click "This is a public or shared computer" and then login.*
- • *The tab "Private Computer File Access" is when users of OWA Premium 07 click "This is a private computer".*

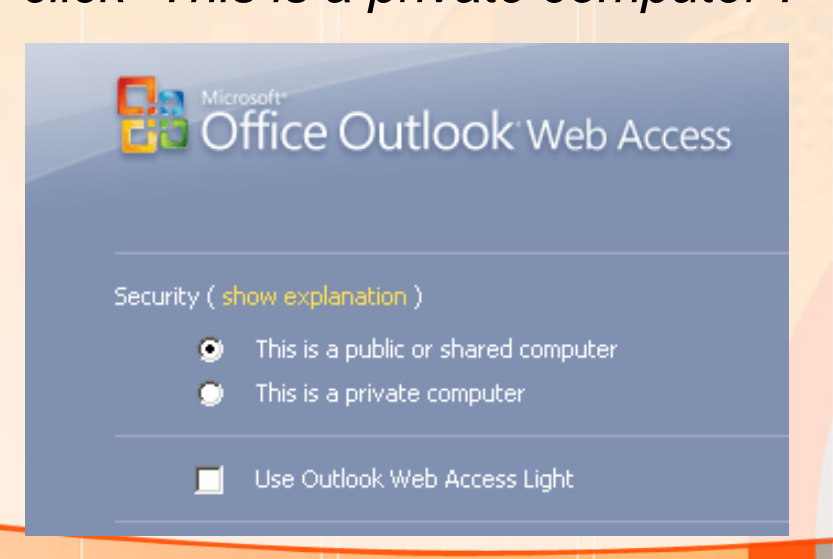

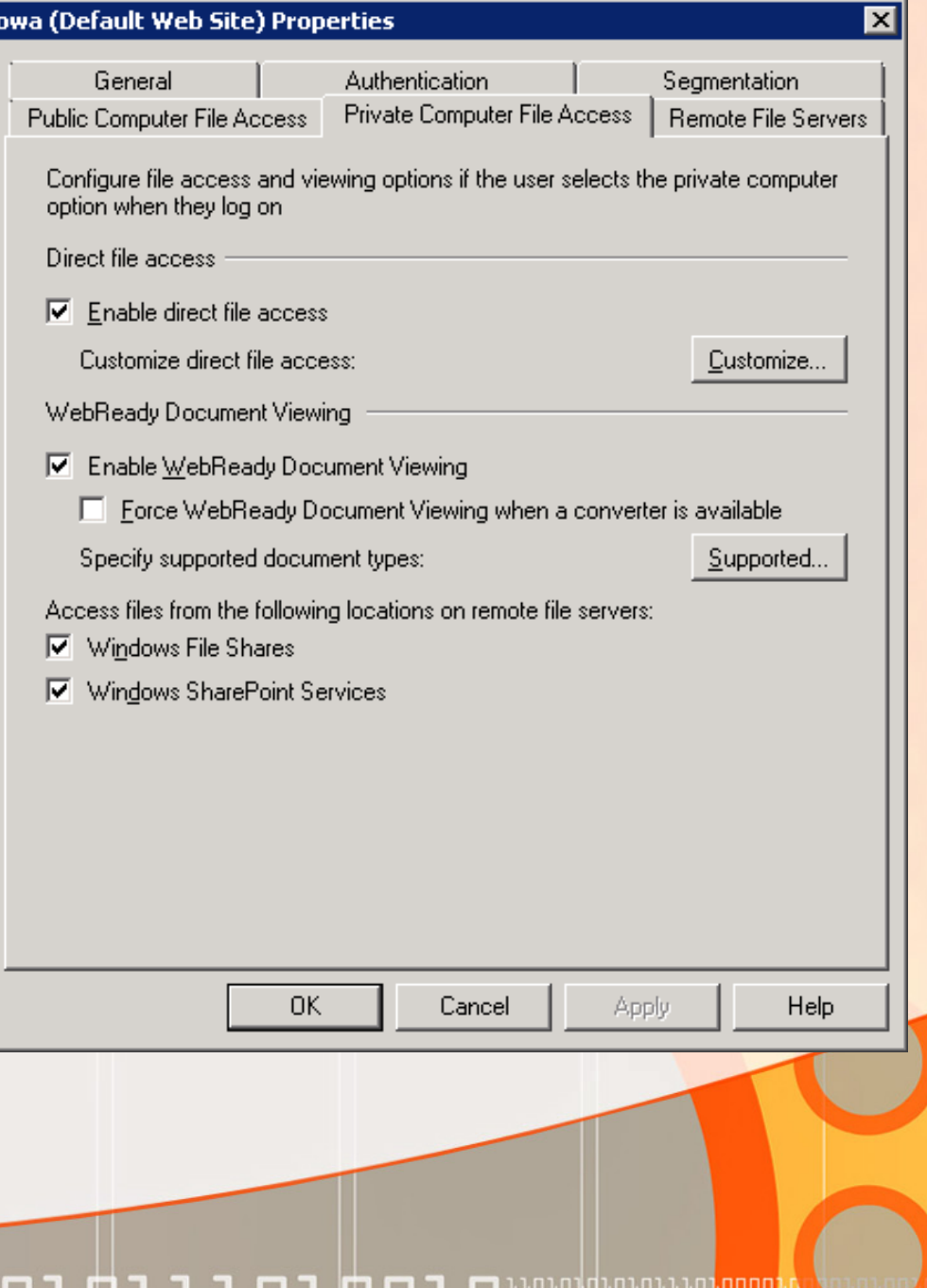

## File Attachment Configuration for DFA

- $\bullet$  *Exchange Admin decides which files can be opened, blocked, or save to disk before opening.*
- *You can specify file extensions & MIME types.*

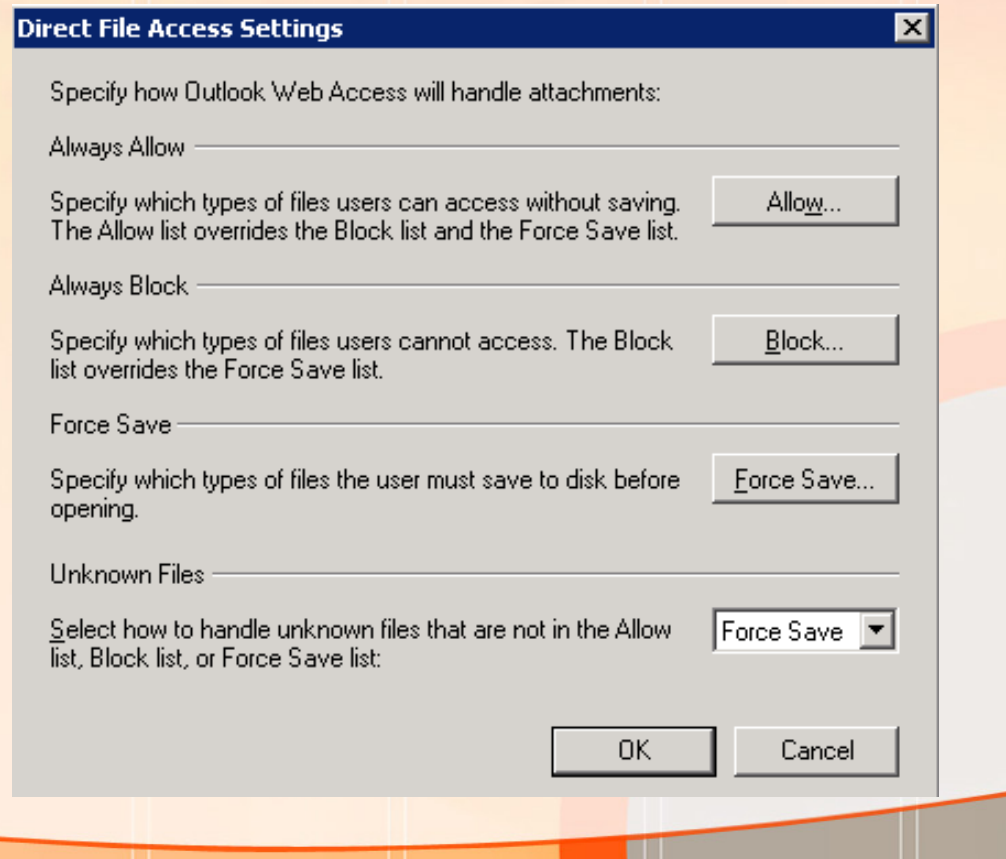

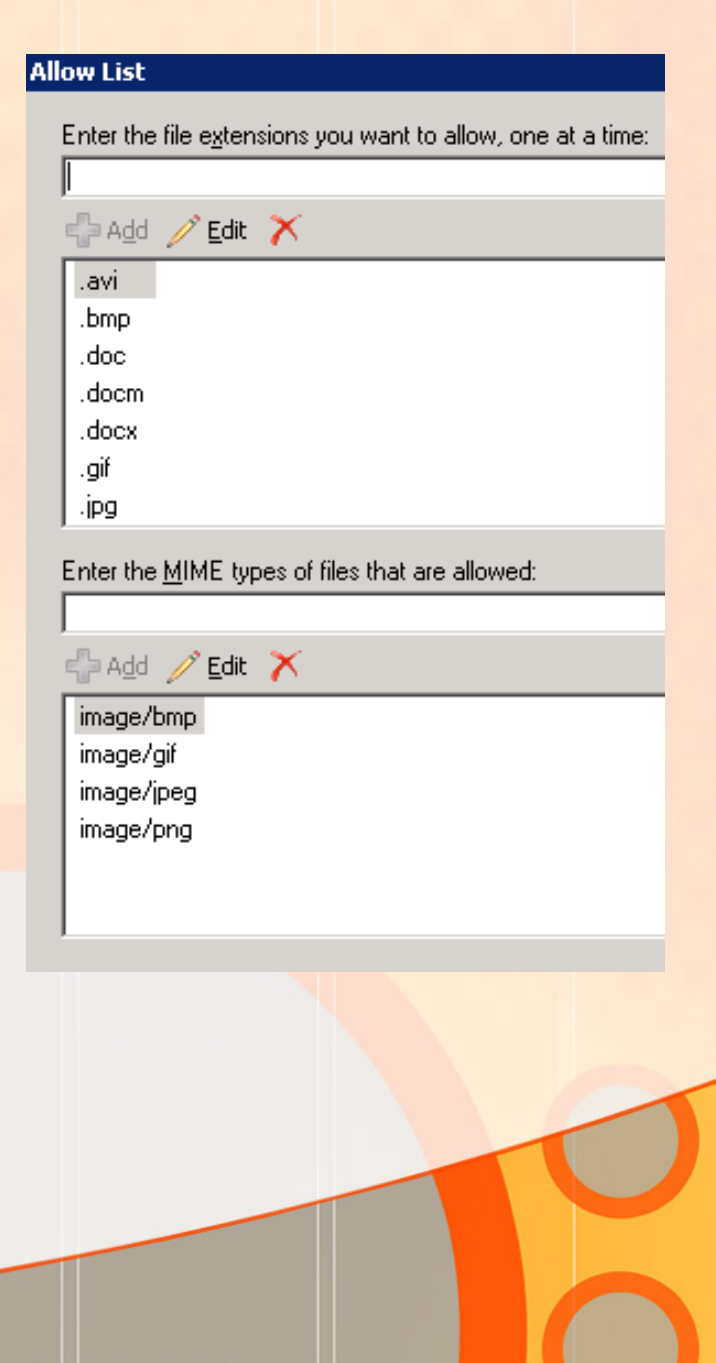

## File & SharePoint Server Configuration for DFA

Allow List

∰ A<u>d</u>d

dc fileserver

Specify the host names of serv

Edit

- *Admin decide which servers are allowed and blocked for DFA. Default is empty which means no access for end users.*
- *For servers in same domain, simply add the NETBIOS name for cross domains, enter FQDN.*
- *Only SharePoint & Windows File Servers are supported (no SAMBA).*

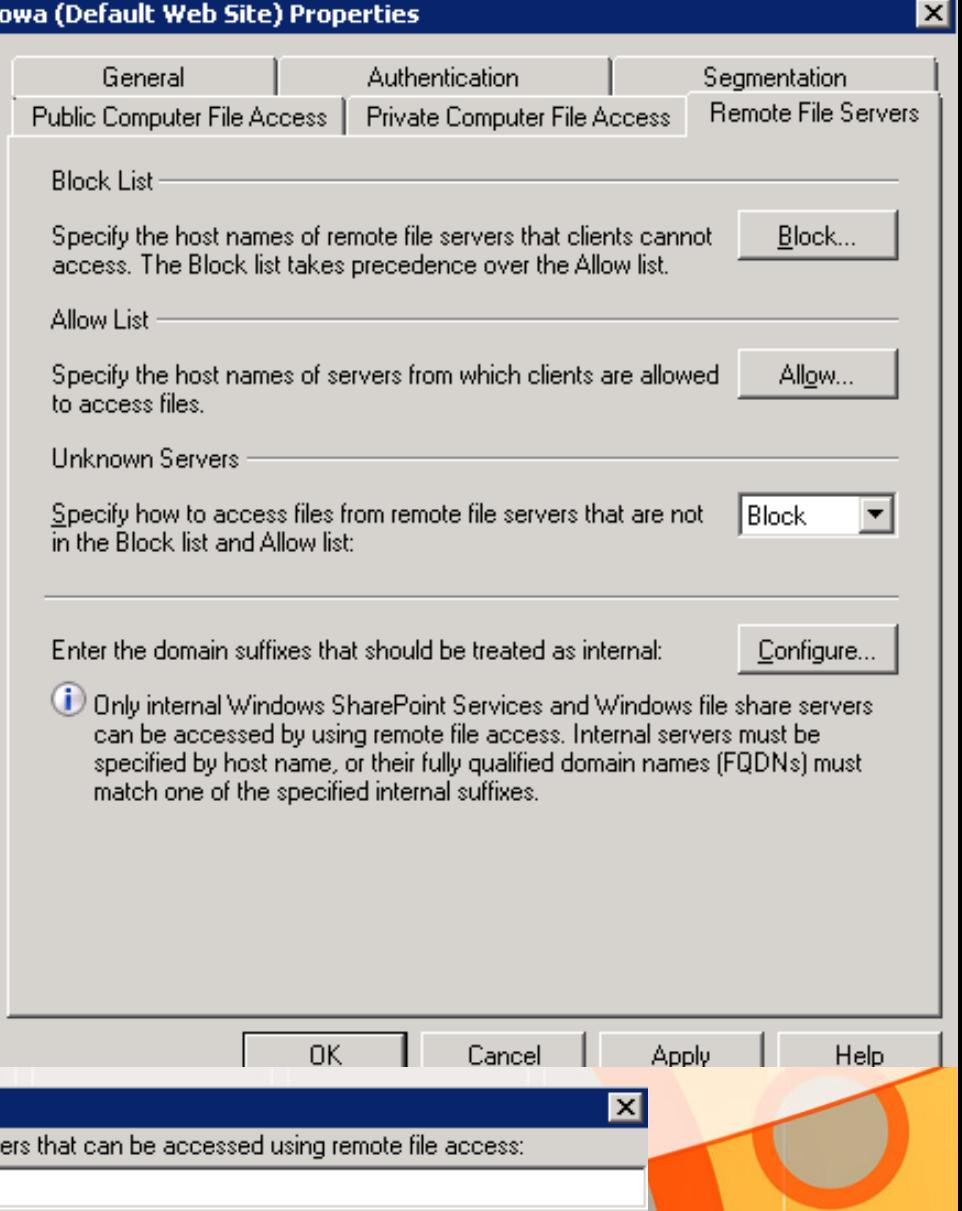

# DFA in Action via OWA

- • *Even though the menu says "Documents", this supports all file extensions the default installation or admin has configured.*
- • *Users must know file server name since there's no way for the admin to preset Favorites. Maybe a future enhancement will add that.*
- • *Using Outlook 2007 or OWA 2007 Premium, we can access files. I'll demo using OWA since I don't run Outlook 2007 for 3rd party application support.*
- • *Ability to to Send by Email (tie in to OWA), view by Web Page, Open, or copy UNC.*

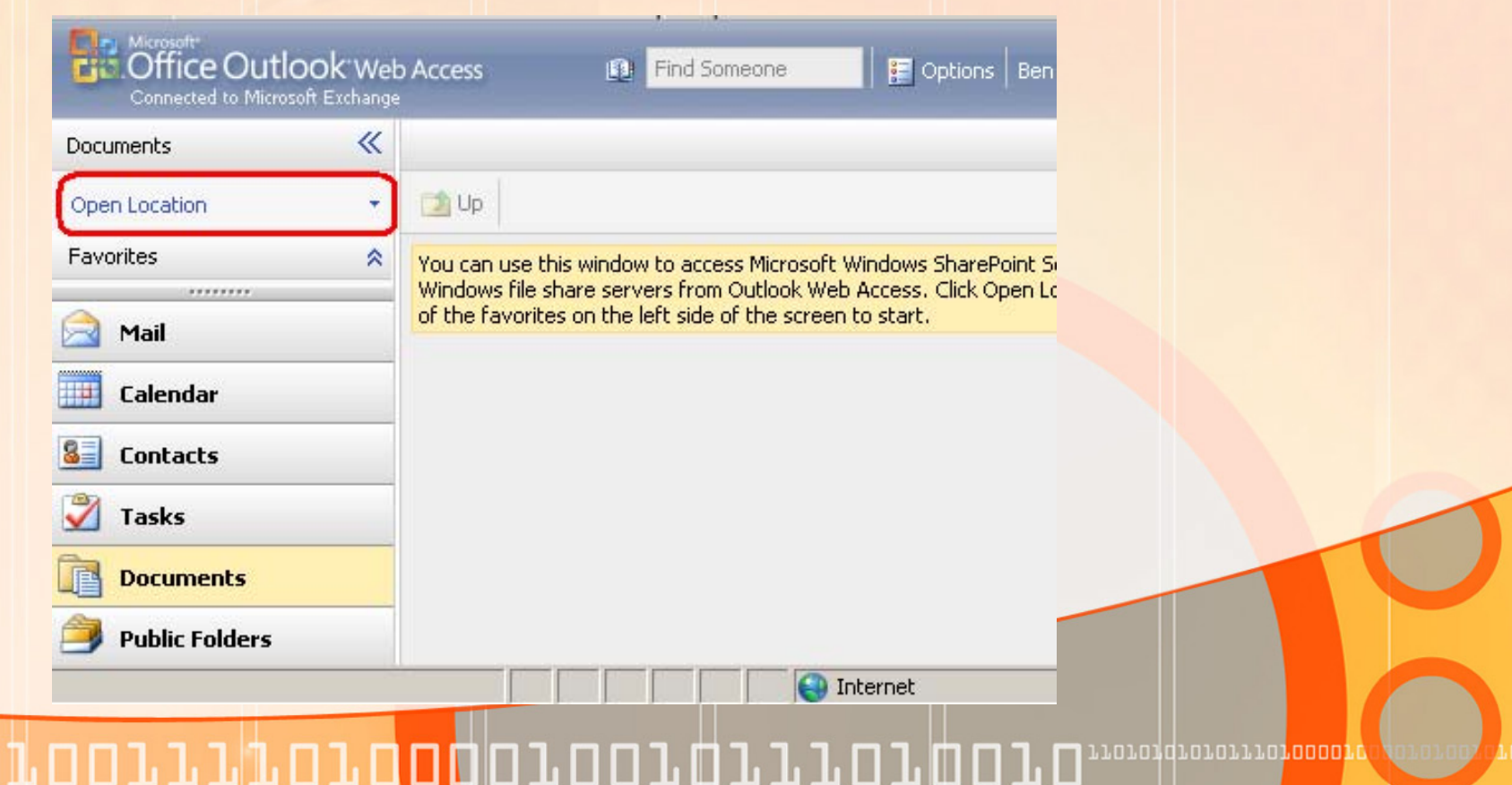

#### WebReady Document Viewing Explained

- • *WebReady Document Viewing converts documents to HTML files and displays them in a Web browser. This enables Outlook Web Access users to view a document that is attached to a message even when the application that would ordinarily be used to open that document is not present on the computer that is being used.*
- • *Appearance – As per MS TechNet1, WebReady Document Viewing is*  intended to serve as a basic viewer and does not offer the full feature set *that is provided by the application that the file was created with. WebReady* **Document Viewing presents all data from a file in a browser window that lets** *the user scroll or page through each area of the document.*
- • *Exchange 2007 RTM & 2007 SP1 are DIFFERENT products, not just a standard service pack as in Exchange 2003.*
- • *Exchange 2007 RTM supports Word (.doc, rtf), Excel (.xls)Microsoft Office PowerPoint (.ppt)Adobe Portable Document Format (.pdf)*
- • *Exchange 2007 SP1 supports Word (.doc, .dot, rtf, .docx), Excel (.xls, .xlsx), PowerPoint (.ppt, .pps, .pptx) and Adobe Portable Document Format (.pdf) access.*

Conclusions for Direct File Access

- *Advise admin's to seriously consider the dangers of enabling DFA.*
- *Enhancements needed for larger scale deployments: ability to control via AD groups & ability to write data to server.*
- *It's coming for more than Outlook 2007 & OWA Premium 2007, Windows 7.*
- *Useful for small companies or where end users are more technologically savvy.*
- *Easier setup than VPN, and no firewall setup needed, but only downloads or emailing of data. No changes allowed.*

### Noted References

• *1 – WebReady Document Functionality Explained http://technet.microsoft.com/enus/library/bb852213.aspx*

norongrororrorooop

## Thank you for attending the March 2009 NY Exchange User Group Meeting.

Raffles – do not forget, if you bring in new members, you 2x, 3x, or more your chances to win raffle prizes.

TechHit.com (Outlook add-ons) – raffling off any one of their products (SimplyFile [intelligent filing], EZ-Detach [easily detach multi-emails of attachments], MessageSave [backup, archive, save msgs], AutoRead [mark as read/remove new mail icon], & QuickJump [quickly open/move between Windows folders].

*Now for Question of the Month……*

### Question of the Month / Future Topics

#### **Exchange Topics on the horizon for presentation**

- •Virtualization (Microsoft Hyper-V & VMware ESX)
- • budgeting for purchasing new hardware (low end, mid-range, high-end). How to evaluate which hardware to get?
- •archiving using out-sourced companies
- •troubleshooting mail connections (mail tracking, DNS, smtp logs, etc)
- •OWA comparison between Exchange 2003/2007 and different modes (e.g. basic/light/premium)
- • pro's/con's to running Exchange 2007 SP1 on Windows 2008 (fyi: Exchange 2007 RTM is not supported on 2008)
- •Outlook 03/07 differences between Exchange 2003 & 2007
- •Any others? Let me know…

#### **Question of the Month**

• Q: What single Microsoft released Exchange tool is a swiss-army knife in functionality when dealing with permissions on Public Folders for Exchange 2000, 2003, and even 2007?

*Now for the Answer….*

#### Answer of the Month

PFDavAdmin Tool (Public Folder Distributed Authoring and Versioning Administration Tool) GUI tool used for performing permission changes (inheritance, bulk export/import, etc) on public folders not available in the ESM/EMC or Outlook. Also can be used to find item counts on a per folder in users mailboxes.

Explained more at http://www.msexchange.org/articles/PFDavAdmin-tool-Part1.html Download at http://download.microsoft.com & search for "PFDAVAdmin.EXE" (released 4/4/07)

How To Get PFDavAdmin working with Exchange 2007 (as per MVP Jim McBee) http://mostlyexchange.blogspot.com/2008/01/pfdavadmin-exchange-2007-and-v11-net.html Microsoft recommends using the PFDAVADMIN utility from a workstation, not from the console of the Exchange server, though. If you get this message, do NOT install the v1.1 Framework on an existing Exchange 2007 server. You run the risk of resetting some of the v2.0 Framework settings and, thus, breaking Exchange Server 2007! If you want to run PFDAVADMIN from the console of an Exchange 2007 server, you need to install the v1.1 .NET Framework prior to building Exchange. Thus, the "workstation" option is much more desirable.

*See you next month…*